# Erlang programok statikus elemzése, Secure Coding Erlangban

2020. november 4.

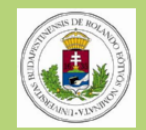

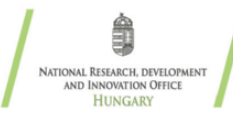

A mai napon...

[RefactorErl](#page-2-0)

[Secure Coding](#page-5-0)

[Secure Coding támogatása RefactorErl segítségével](#page-8-0)

[Tervek](#page-23-0)

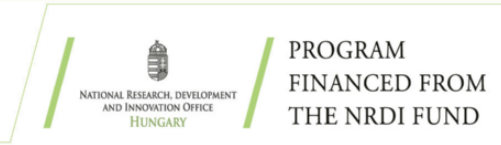

# <span id="page-2-0"></span>Erlang, RefactorErl

- $\blacktriangleright$  Funkcionális, elosztott, konkurens
- ▶ Skálázható, magas hibatűrésű
- $\blacktriangleright$  Számos területen alkalmazzák

#### **RefactorErl Effective coftware maintenance** grokking d<sub>ependencies</sub> investigation code duplicates metrics refactoring **Knowledge sharing** clustering

- $\blacktriangleright$  Statikus forráskódelemzés és transzformálás
- $\blacktriangleright$  Kódmegértés, fejlesztés, karbantartás támogatás
- ▶ Szemantikus lekérdező nyelv, Függőségi elemzések, Adatfolyam elemzés, Metrikák, stb.

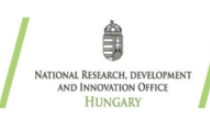

# Kutatási alprojektek, 2020 (1)

 $\blacktriangleright$  RefactorErl ipari használhatóságának elősegítése

- **Design rule-ok megfogalmazása**
- $\blacktriangleright$  Új lekérdezések
- $\blacktriangleright$  Hibajavítások, fejlesztések

#### ▶ Secure coding

- ▶ Elosztott programok elemzése és refaktorálása
- I Duplikált kódok keresése
- $\triangleright$  Gráfok interaktiv vizualizációja a kódmegértés támogatására

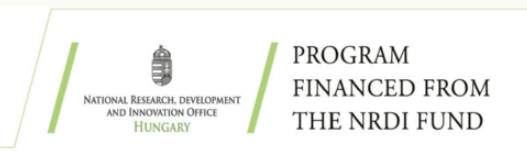

# Kutatási alprojektek, 2020 (2)

- ▶ Rekurzió hatása a programok bonyolultságára
- ▶ Forráskódok változásának nyomkövetése az SPG-ben
- $\triangleright$  Stílusátalakítás refaktorálással az optimalizáció jegyében (hatékonyság, olvashatóság, komplexitás)
- ▶ Elixir programok elemzése
- $\blacktriangleright$  Adatbázisok hatékonyságának vizsgálata
- $\blacktriangleright$  Erlang fejlesztők programozói stílusjegyeinek a detektálása.

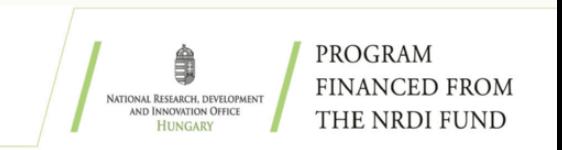

# <span id="page-5-0"></span>Secure Coding

- ▶ Szoftverek sérülékenysége: nem szándékos programozó hiba?
- $\blacktriangleright$  Imperatív nyelvek esetén számos eszköz áll a fejlesztők rendelkezésére a sebezhetőségek kiszűrésére (CodeChecker, SpotBugs, SonarQube, Fortify)
- ▶ SEI-CERT Secure Coding Standards
- ▶ OWASP (Open Web Applications Security Project) rules
- $\blacktriangleright$  Deklaratív nyelvek (Erlang) esetén kevésbé elterjedt
- $\blacktriangleright$  Egyre nagyobb az igény a szoftveres megoldásokra

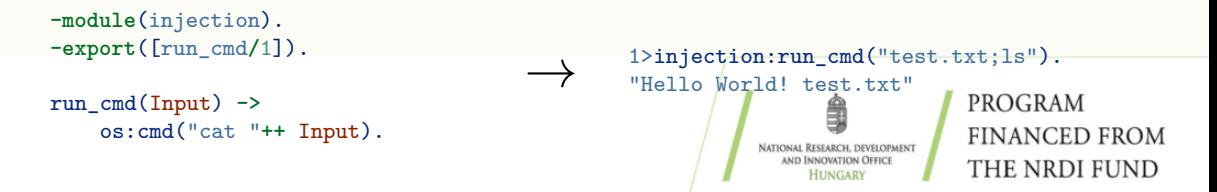

# Hogyan?

▶ Futási idejű monitorozás

- $\blacktriangleright$  Manuális ellenőrzés (code review, security testing)
- ▶ Szigorított építkezés (nyelvi vagy fordítóprogram támogatása)
- $\triangleright$  Statikus vagy dinamikus ellenőrző eszközökkel

```
-module(injection).
-export([run_cmd/1]).
                                                 1>injection:run_cmd("test.txt;ls").
                                                 "Hello World! test.txt"run_cmd(Input) ->
    os:cmd("cat "++ Input).
                                                                              PROGRAM
                                                                              FINANCED FROM
                                                              AND INNOVATION OFFICE
                                                                              THE NRDI FUND
```
## Sérülékenységek Erlangban

- $\blacktriangleright$  Nincs adatbázis a sérülékenységek listázására
- I A cégek saját fejlesztőiket bízzák meg ellenőrzésekkel (security expert)
- ▶ 2020 februárjától EEF Security Working Group (Erlang Ecosystem Foundation)
- ▶ PEST (Primitive Erlang Security Tool) alap ellenőrzései (string matching)
- ▶ Cél: RefactorErl mély szemantikus elemzéseire építve adjunk eszközt

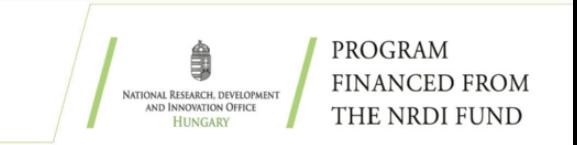

# <span id="page-8-0"></span>Erlang sérülékenységek csoportosítása

- $\blacktriangleright$  Együttműködési képességből fakadó sebezhetőségek
- I Konkurens programozásból eredő hibalehetőségek
- ► Elosztott programozásból adódó sérülékenységek
- $\blacktriangleright$  Injection támadási típusok
- $\blacktriangleright$  Memória túlterhelést eredményező támadási formák

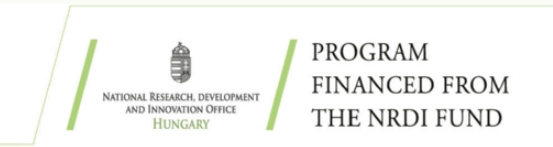

Együttműködési képességből fakadó sebezhetőségek

#### $\blacktriangleright$  Portokon keresztül:

```
-module(complex1).
-export([start/1, init/1]).
```

```
start(ExtPrg) ->
    spawn(?MODULE, init, [ExtPrg]).
```

```
init(ExtPrg) ->
    register(complex, self()),
    process_flag(trap_exit, true),
    loop(open_port({spawn, ExtPrg}),
            [{packet, 2}])).
```
 $\blacktriangleright$  Dinamikusan betölthető könyvtárak segítségével:

```
-module(complex2).
-export([foo/1]).
-on_load(init/0).
```

```
init() ->
    {ok, ExtPrg} = io:read("Provide a program..."),
    ok = erlang:load_nif(ExtPrg, 0).
```

```
foo(_X) -> exit(nif_library_not_loaded).
```
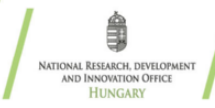

Konkurens programozásból eredő hibalehetőségek

 $\rightarrow$ 

- $\blacktriangleright$  Folyamatok indításának és összekapcsolásának két műveletben történő végrehajtása
- I Folyamatok prioritásának módosítása: process flag(priority, high).

 $\blacktriangleright$  ETS táblák bejárása a tábla rögzítése nélkül:

```
ets:first/1, ets:next/2, ets:last/1,
ets:select/1-3, ets:select_count/2, ...
```

```
chain(0) ->
    receive
          _ -> ok
    after 2000 ->
        exit("chain dies here")
    end;
chain(N) ->
    Pid = spawn(fun()->chain(N-1) end),
    link(Pid),
    receive
        _ -> ok
    end.
```
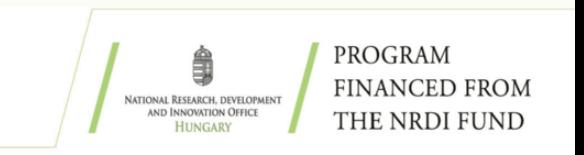

# Elosztott programozásból adódó sérülékenységek

- $\blacktriangleright$  Hálózati rendszermaggal kapcsolatos függvényhívások:
- $\triangleright$  SSL-3.0 és TLS-1.0 kommunikációs protokollokra vonatkozó nem megfelelő beállítások használata:
- $\blacktriangleright$  Elavultnak számító kriptográfiai függvények alkalmazása:

```
net_kernel:allow/1,
net_kernel:connect_node/1,
net_kernel:start/1
```

```
ssl:connect("example.net", 443, [
    {padding_check, false},
    {beast_mitigation, disabled},
    {fallback, true}
]).
```
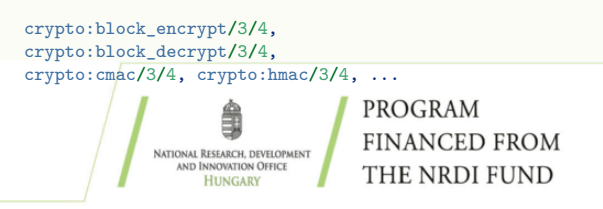

## Injection támadási típusok

 $\triangleright$  OS szintű utasítások ismeretlen bemenettel való hívása:

 $\blacktriangleright$  Fájlkezeléssel kapcsolatos műveletek ismeretlen bemenettel való hívása:

 $\blacktriangleright$  Ismeretlen helyről jövő programkódok dinamikus lefordítása és betöltése

```
-module(injection).
-export([run_cmd/1]).
```

```
run_cmd(Input) ->
    os:cmd("cat "++ Input).
```

```
-module(injection).
-export([eval/1]).
```
eval(Input) **->** file:eval(Input).

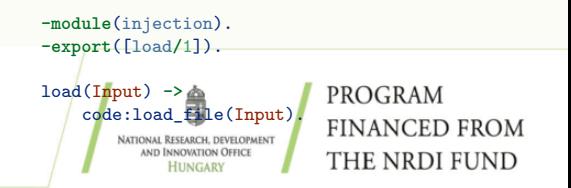

# Memória túlterhelést eredményező támadási formák

 $\blacktriangleright$  Atomok dinamikus létrehozásával kapcsolatos függvények:

```
parse_uri(Input) ->
   http_uri:parse(Input, [{ipv6_host_with_brackets, true}]).
```
▶ XML elemzéssel kapcsolatos függvények megfelelő eseménykezelő (internalEntityDecl, externalEntityDecl) függvényhívás nélkül: parse\_xml(Input) **->** xmerl\_sax\_parser:stream(Input, []).

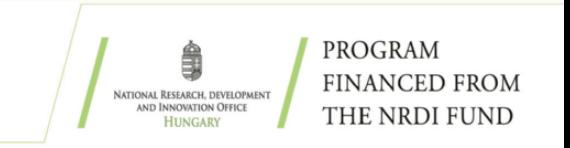

# Sérülékenységek detektálása a RefactorErl segítségével

```
Algoritmus 1 OS injection kivédésére szolgáló algoritmus
Function get calls for os(Fun)1: Matchers \leftarrow [\{os, [cmd, putenv]\}]2: OsFuns \leftarrow qet calls for(Fun, Matchers)
\overline{3}4: FunParamTuples \leftarrow new\; list5. for O \in OsFuns do
      Param \leftarrow get \; expr \;params \; for(O, Matchers, get \; all \; children(O))6:add\ to\ list({{O,Param}, FunParamTuples})7.8: end for
Q10: DataFlowTuples \leftarrow get origins(FunParamTuples)
11: NonSafeDataFlowTuples \leftarrow get unsafe funs(DataFlowTuples)
12: FunsWithNoBody \leftarrow get funs no body(N \text{ on} \text{SafeData} \text{FlowTuples})
13: ExportedFuns \leftarrow get exported funs(NonSafeDataFlowTuples)
14: return \, merae(FunsWithNoBody, ExportedFuns)
```
**PROGRAM FINANCED FROM** THE NRDI FUND

**HUNGARY** 

٠

## Néhány részlet

- ▶ Szemantikus Programgráf bejárása
- ▶ A gyanús függvényhívások azonosítása
- ► Eredmények szűrése és ellenőrzése legtöbbször adatfolyam elemzéssel
- ▶ Részeredmények figyelembe vétele
- $\blacktriangleright$  Megengedett műveletek megadása

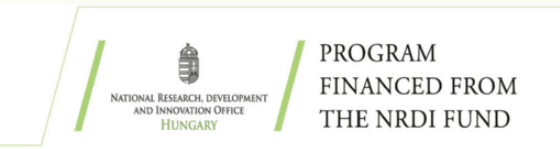

Biztonsági rések feltárása a RefactorErl szemantikus lekérdező nyelvének segítségével

- $\triangleright$  Szintaktikai és szemantikai információt ad az Erlang programokkal kapcsolatban
- $\triangleright$  A lekérdező nyelv alkotórészei megfeleltethetőek az Erlang szemantikus nyelvi elemeinek: fájlok, függvények, kifejezések, változók...
- mods.funs.calls

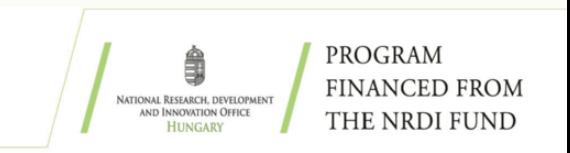

# Biztonsági rések feltárása a RefactorErl szemantikus lekérdező nyelvének segítségével

- $\blacktriangleright$  Bemenet: a függvény típusú entitások
- I Kimenet: az érzékeny kifejezések halmaza
- ▶ Példa sérülékenységek lekérdezésére: mods[**name**=foo].funs[**name**=bar].unstable\_call mods[**name**=foo].funs[**name**=bar].unsafe\_network mods[**name**=foo].funs[**name**=bar].unsecure\_calls

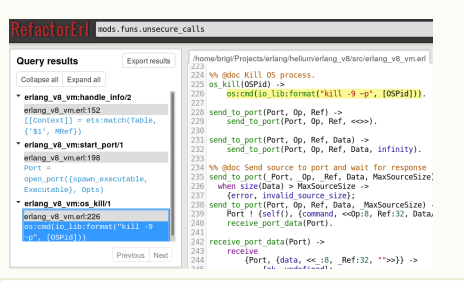

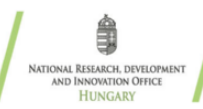

## Lekérdezések 1.

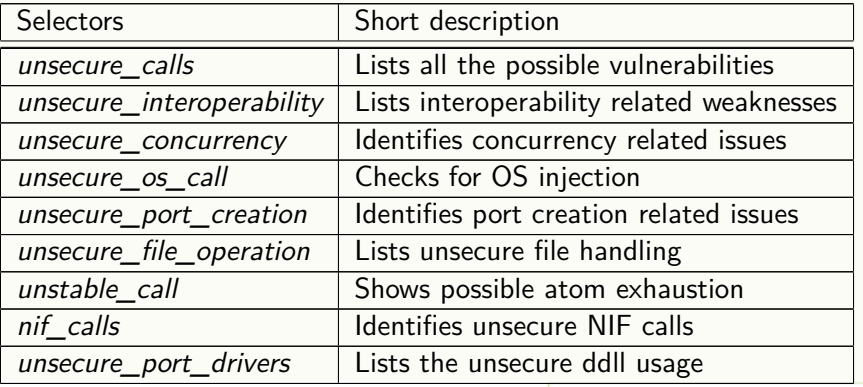

1. táblázat: The available security checks in RefactorErl (1)

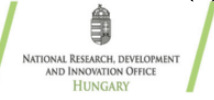

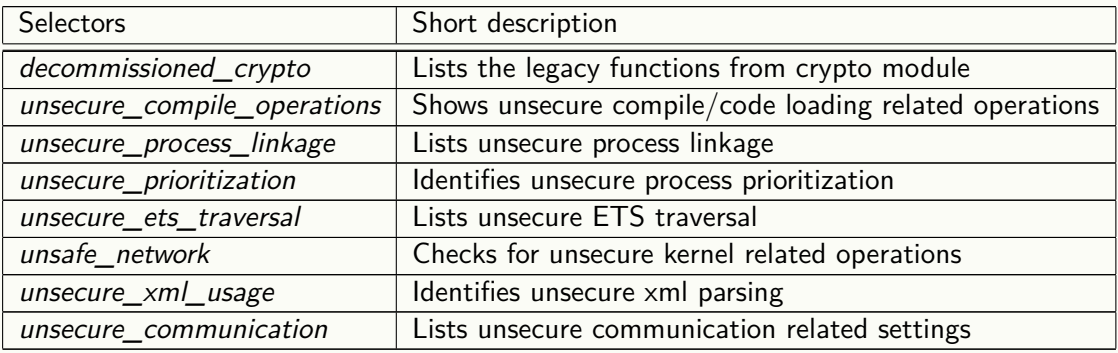

2. táblázat: The available security checks in RefactorErl (2)

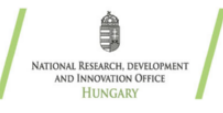

#### Validáció

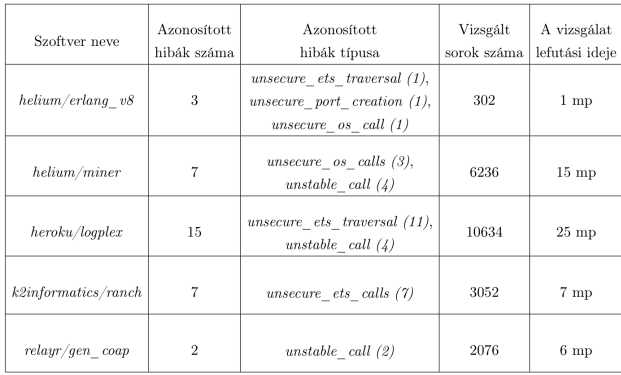

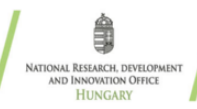

#### Validáció

Pest elemző eredménye a relayr/gen\_coap projekten futtatva:

```
\text{briaiddehVM} \cdot \sim \text{/Proierts/erlands} \sim \text{/Proierts/nest/nest/nest/rest/rest/rest} \cdot \text{erl} \cdot \text{r} \cdot \text{s} \cdot \text{f} \cdot \text{relavr/gen} \cdot \text{can/child/default/1} \cdot \text{h/gen} \cdot \text{can/ehin/} \cdot \text{f} \cdot \text{f} \cdot \text{f} \cdot \text{f} \cdot \text{f} \cdot \text{f} \cdot \text{f} \cdot \text{f} \cdot \text{f} \cdot \text{f} \cdot \text{f} \cdot \text{f} \cdot \text{f} \cdot \text{f} \cdot \text15: Keep OpenSSL updated for crypto module use (run with "-V crypto")
            \cos \theta dtls listen heam: 19 (ssl: / )
            \overline{c} coap dtls socket.beam: [32.43.47.60.64] (ssl: / )
\blacksquarebriai@debVM:~/Projects/erlangs
```
#### RefactorErl elemző eredménye a relayr/gen\_coap projekten futtatva:

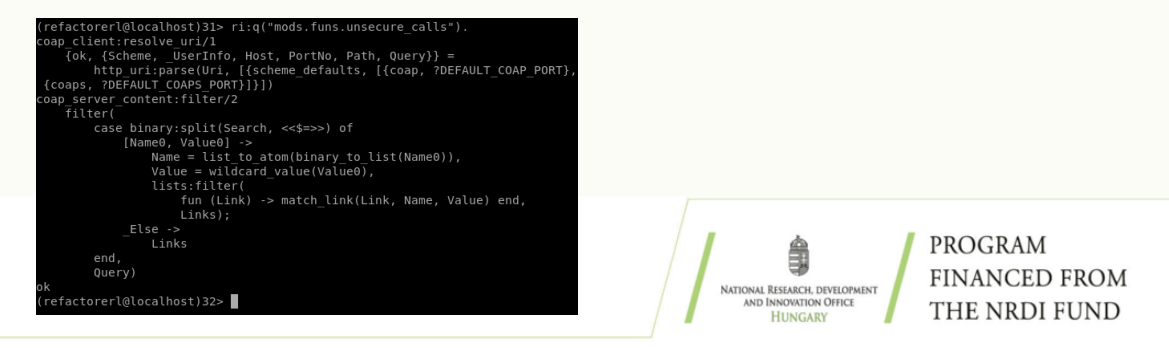

## Továbbfejlesztési lehetőségek

- $\blacktriangleright$  További hibatípusok keresése
- ▶ Személyreszabhatóság növelése:
	- Biztonsági szint beállításának lehetősége
	- Kivételek megadásának fejlesztése
	- Alkalmazásspecifikus tudás beépítése
- $\blacktriangleright$  Fals pozitív esetek vizsgálata
- ▶ "Erlang CodeChecker"
- $\blacktriangleright$  CI integráció

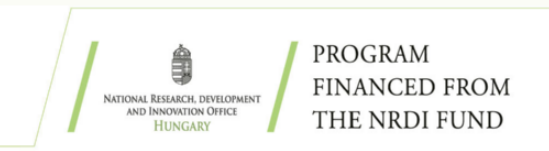

## <span id="page-23-0"></span>Hová haladunk?

- ► Erlang CodeChecker
	- Design rules, biztonsági és egyéb ellenőrzések
- $\blacktriangleright$  Mintafelismerés
- ▶ Duplikált kódok elemzése
- ▶ Ipari alkalmazhatóság növelése
- $\blacktriangleright$  Hibák forrásának detektálása szimbolikus végerhajtás segítségével
- $\blacktriangleright$  Green Computing
- $\blacktriangleright$  Hatáselemzés
- **Decompiling**

 $\blacktriangleright$  ...

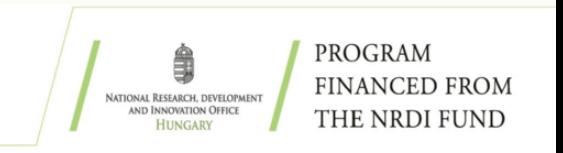

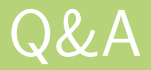

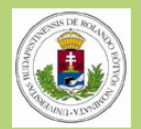

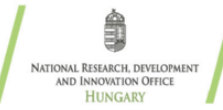